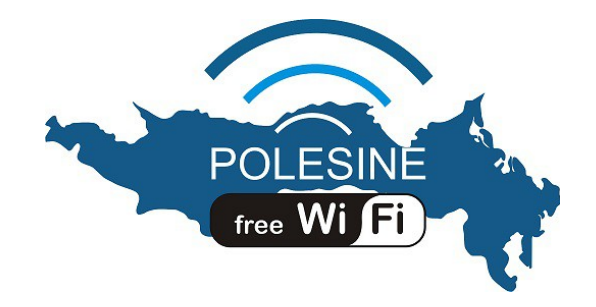

# **Registrazione e accesso a POLESINE FREE WIFI**

Per registrarsi a "POLESINE FREE WIFI" è necessario essere in possesso di una SIM italiana.

All'indirizzo<https://polesinefreewifi.publicwifi.it/owums/account/signup>occorrerà compilare il modulo elettronico in tutti i suoi campi, fornendo un numero di cellulare valido, un indirizzo mail ed una password che dovrà contenere almeno una lettera ed un numero e dovrà essere di almeno 8 caratteri. L'indirizzo mail fornito in fase di registrazione sarà utilizzato in caso di smarrimento della password.

Una volta ultimata la compilazione, il sistema richiederà di effettuare una chiamata gratuita; la chiamata va effettuata con lo stesso cellulare e con l'accortezza che il numero sia visibile al sistema, per cui occorre disattivare la funzione "numero nascosto", se attiva.

Dopo alcuni squilli la linea cade automaticamente, l'utenza è registrata ed è possibile usufruire del servizio di accesso ad internet.

Successivamente alla prima registrazione, per accedere al servizio con la propria utenza da qualunque dispositivo dotato di interfaccia WiFi quando ci si trova in copertura di uno qualsiasi dei punti di accesso della rete, ci si dovrà collegare alla rete SSID "**POLESINEfreeWiFi**" dal proprio dispositivo, aprire il browser internet ed inserire nella pagina di accesso:

## • **login: il numero del cellulare indicato in fase di registrazione**

### • **password: la password indicata in fase di registrazione**

Al fine di poter garantire il servizio POLESINEfreeWiFi ad una utenza vasta, prevenendo il rischio di non poterne assicurare a tutti gli utenti un'equa fruizione, sarà mantenuta per ogni utente una limitazione giornaliera di durata massima della connessione e/o di traffico dati scambiato, individuata in base a parametri di qualità che garantiscano un utilizzo equo e corretto della risorsa condivisa.

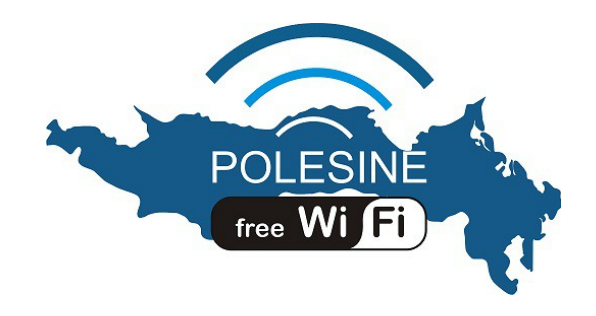

# **Registration and access to POLESINE FREE WIFI**

To register to "POLESINE FREE WIFI" you have to own an Italian mobile phone Sim card.

Point your browser to the address<https://polesinefreewifi.publicwifi.it/> [owums/account/signup](https://polesinefreewifi.publicwifi.it/owums/account/signup) and fill out all fields of the form, providing a valid mobile phone number, an email address and a password of at least 8 character with at least 1 letter and 1 number. The email address will be used in case of loss of your password.

Once the form is filled out, the system will request the user to dial a free call; such call must be made from the same mobile phone, making sure that the number must be recognizable by the system, thus the function "hidden number" must be deactivated.

After a few phone rings, the call will end automatically, the user is registered and it is possibile surf the internet.

Thereafter, to access the service with own credentials from any device with Wi-Fi connectivity when you are near one of the Access Point of the network, you have to connect to SSID "**POLESINEfreeWiFi**" WLAN from your device, open the internet browser and insert in the access page:

## • **login: the mobile phon number indicated in the form;**

## • **password: alphanumeric string chosen during the registration.**

In order to ensure the service "POLESINEfreeWiFi" to a large number of users, preventing the risk of not being able to ensure a fair use, every user will have a daily time or traffic volume limit, chosen to mantain a fair modality of usage of a shared resource.